## Parallel Programming Made Easy

# elphi European Conference

Primož Gabrijelčič, primoz@gabrijelcic.org

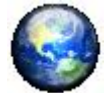

**WWW.thedelphigeek.com** 

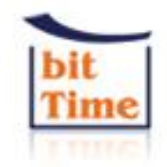

November 17/18/19 '10 VERONA

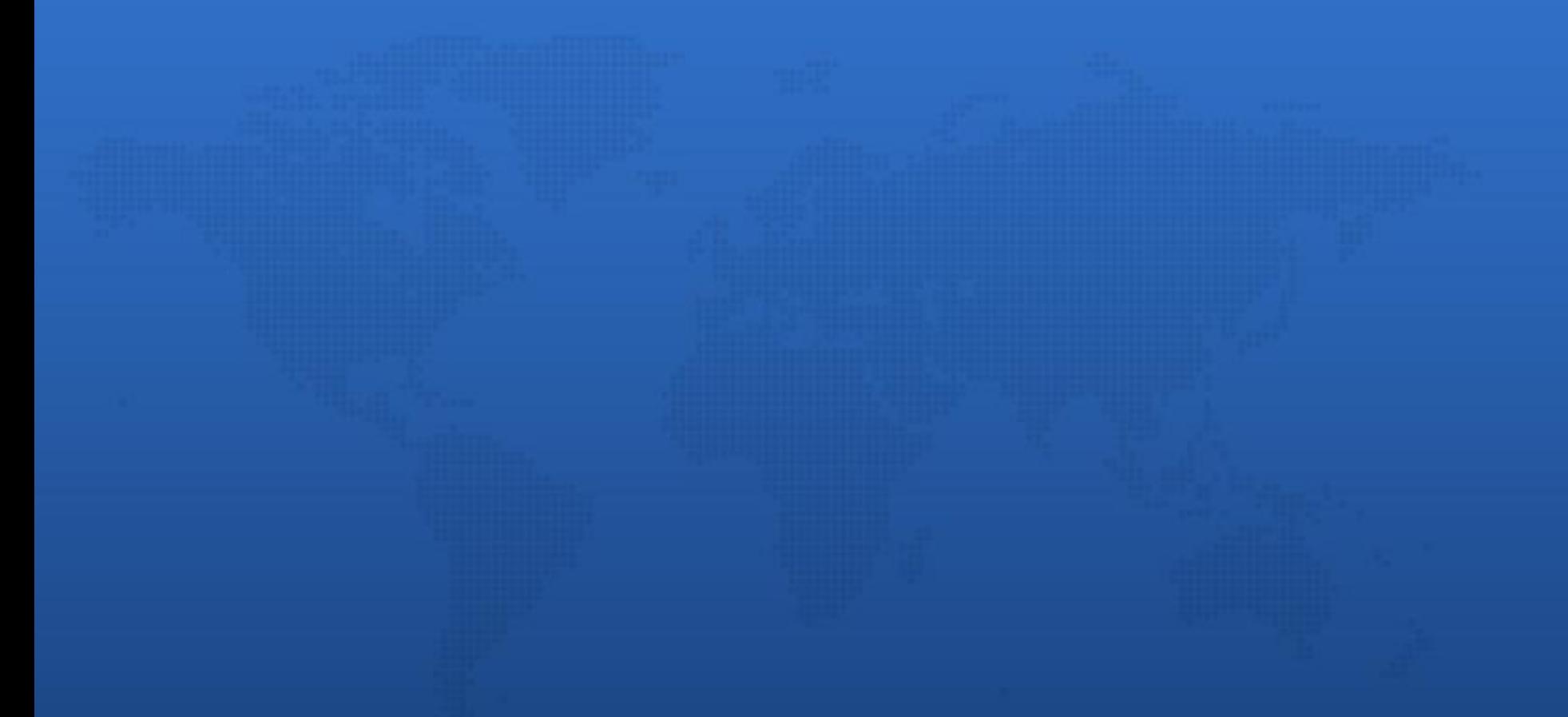

## Why and How

## The End of Free Lunch

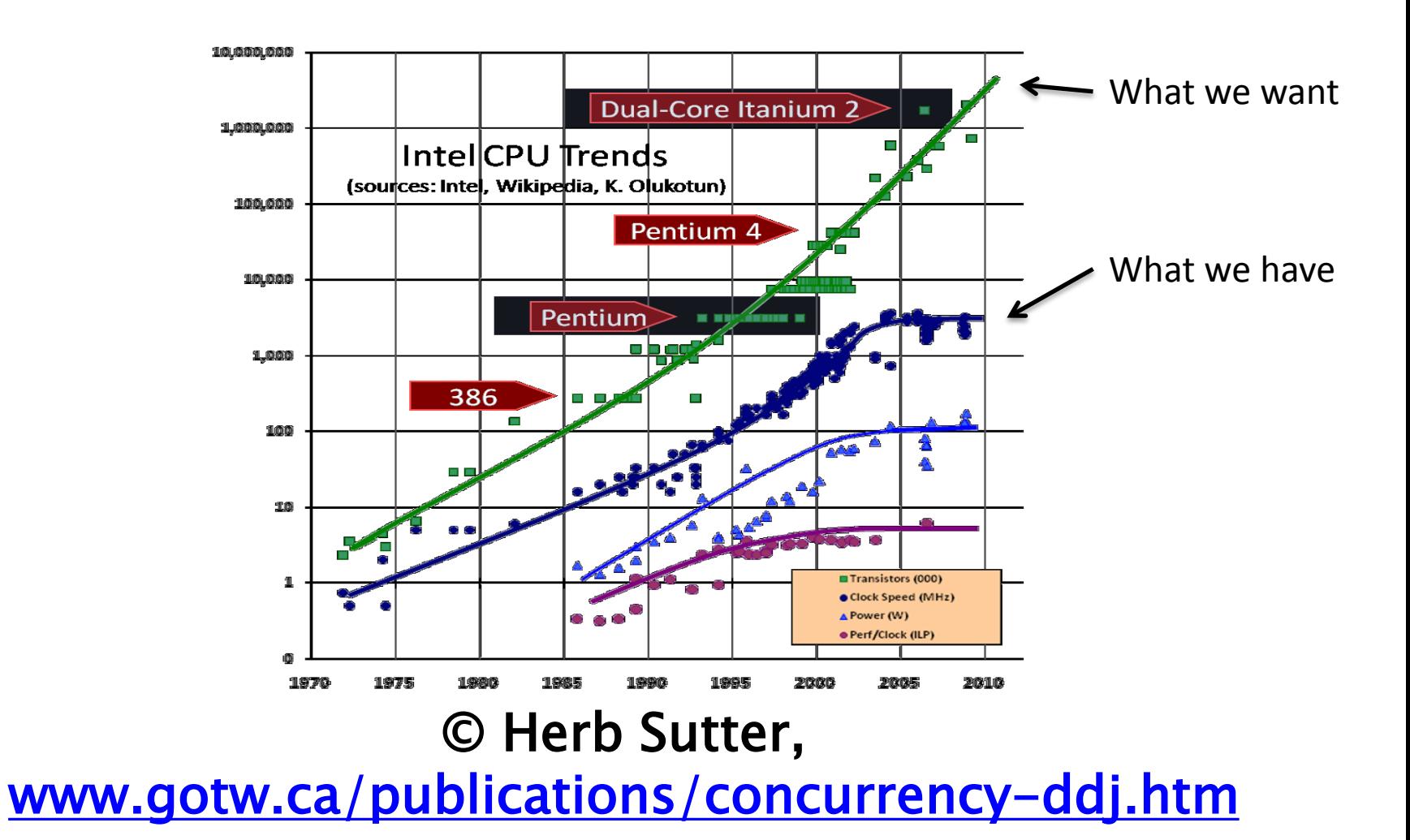

#### Three Paths …

- The Delphi Way
	- TMyThread = **class**(TThread)
- The Windows Way
	- FHandle := BeginThread(nil, 0, @ThreadProc, Pointer(Self), 0, FThreadID);
- The Lightweight Way (AsyncCalls)
	- TAsyncCalls.Invoke(**procedure begin** DoTheCalculation;
		- **end**);
	- [andy.jgknet.de](http://andy.jgknet.de/)

#### … Plus One

- The No-Fuss Way (OmniThreadLibrary)
	- $-$  thread :=
		- TOmniFuture<integer>.Create(YourFunction);

- *// do some work*
- Show(thread.Value);
- [otl.17slon.com](http://otl.17slon.com/)
- [code.google.com/p/omnithreadlibrary](http://code.google.com/p/omnithreadlibrary)
- $-$  ... D2007/2009⇒ only  $\odot$

## When To Use

- Slow background process
- Background communication

lTDevCon

- Executing synchronous API
- Multicore data processing
- Multiple clients

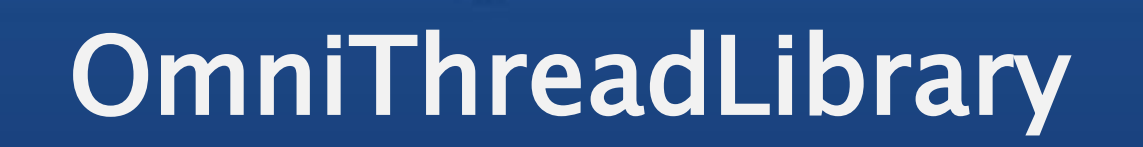

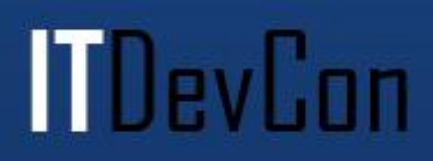

- ... VCL for multithreading
	- Simplifies programming tasks
	- Componentizes solutions
	- Allows access to the bare metal
- … trying to make multithreading possible for mere mortals
- … providing *well-tested* components packed in *reusable* classes with *highlevel* parallel programming support

## **Today's Topic**

- Futures
- Join
- Parallel *for*

#### Futures

- Wikipedia
	- "They (futures) describe an object that acts as a proxy for a result that is initially not known, usually because the computation of its value has not yet completed."

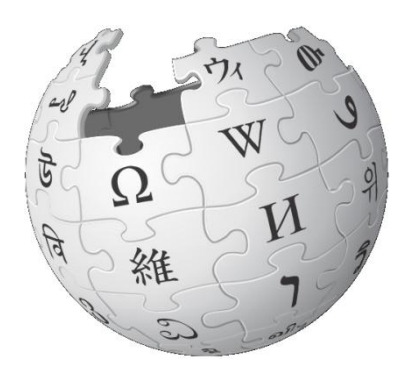

- Start background calculation, wait on result.
- How to use?
	- Future :=

TOmniFuture<*type*>.Create(*calculation*);

– Query Future.Value;

## Join

l TDevCon

- "Fork and Wait"
- Similar to Future
	- Start multiple background calculations
	- Wait for all to complete
	- No result is returned (directly)
- Two basic forms
	- Join(*task1*, *task2*);
	- Join([*task1*, *task2, task3, … taskN]*);

## Parallel For

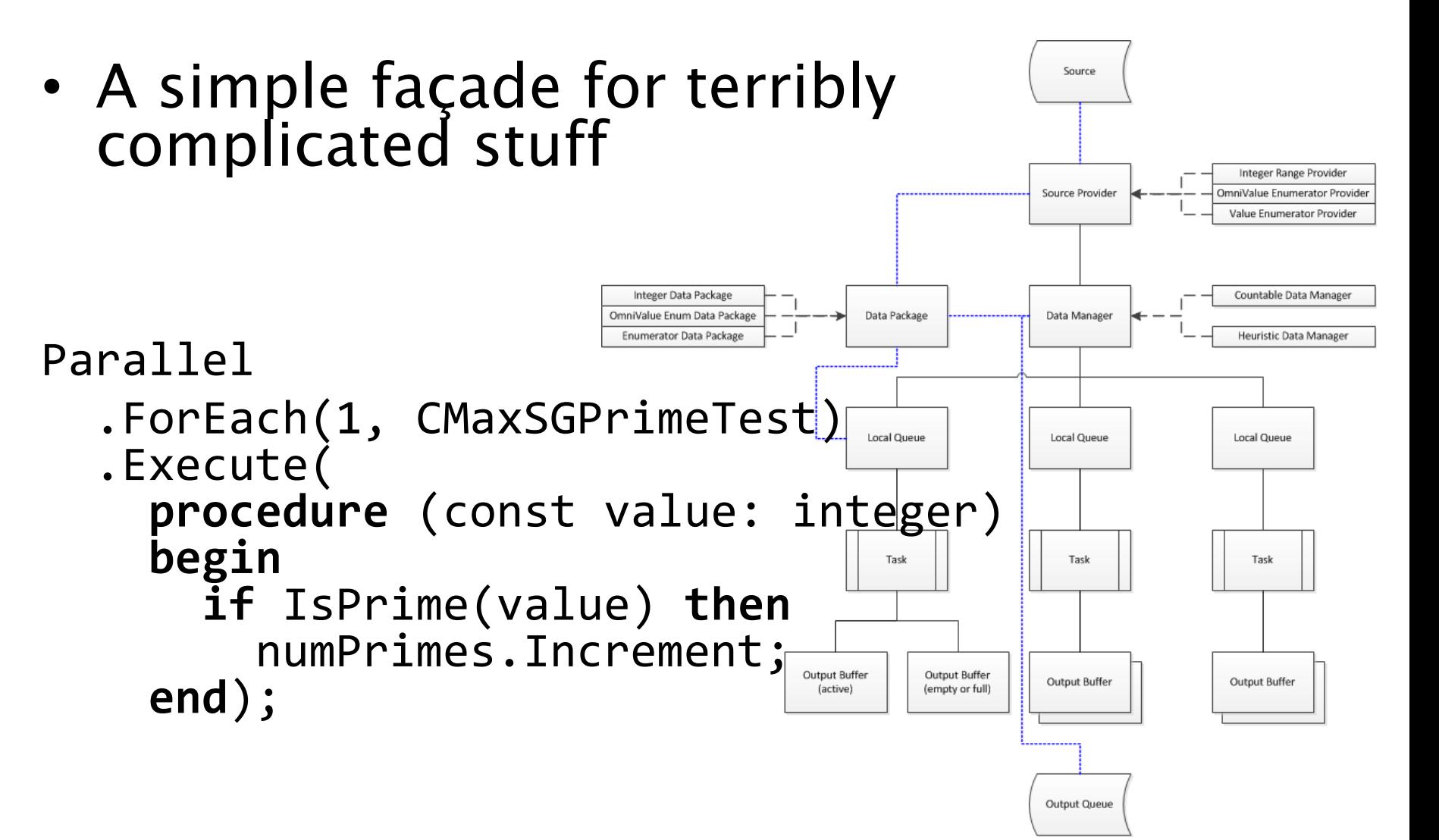

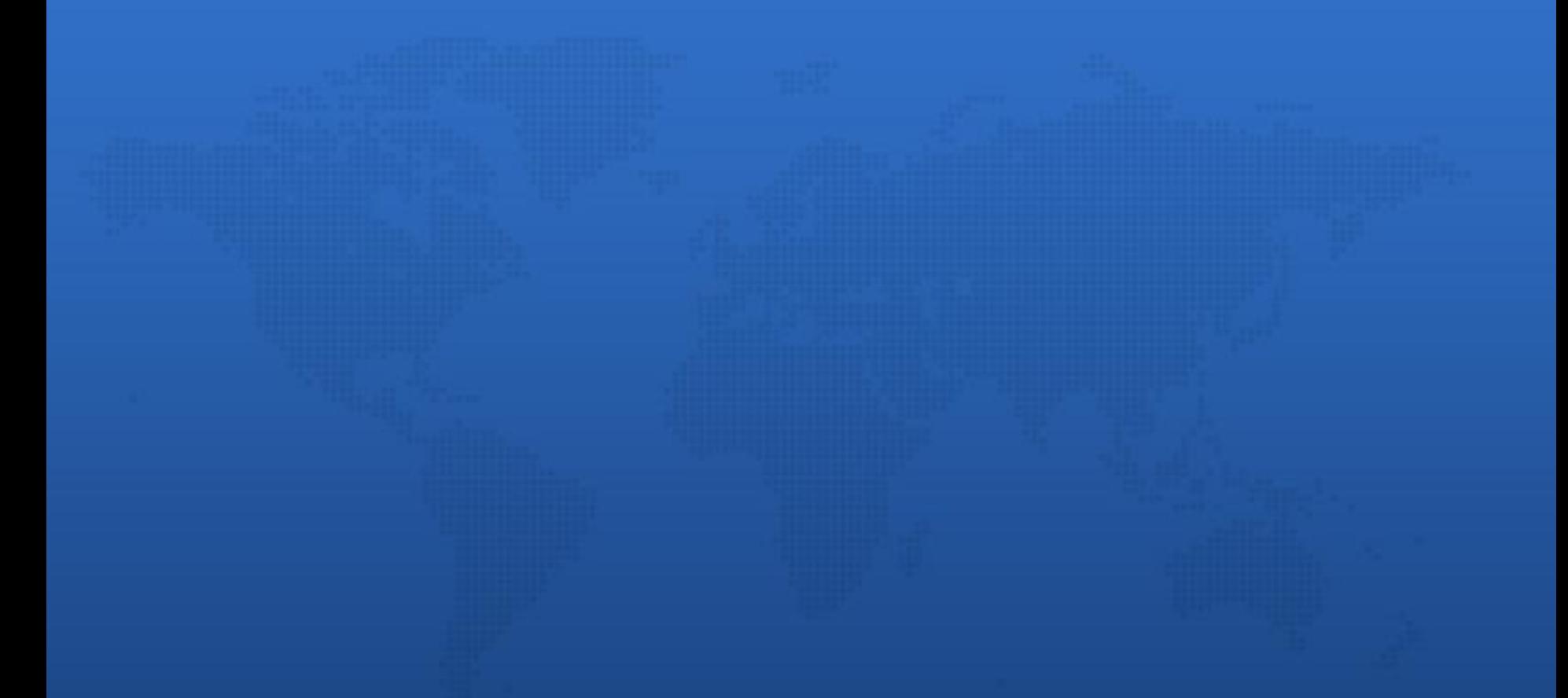

### Parting Notes

## Be Afraid

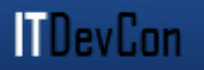

- Be very afraid!
- Designing parallel solutions is hard
- Writing multithreaded code is hard
- Testing multicore apps is hard
- Debugging multithreading code is pure insanity

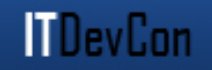

- Don't parallelize everything
- Don"t create thousands of threads
- Rethink the algorithm
- Prove the improvements
- Test, test and test

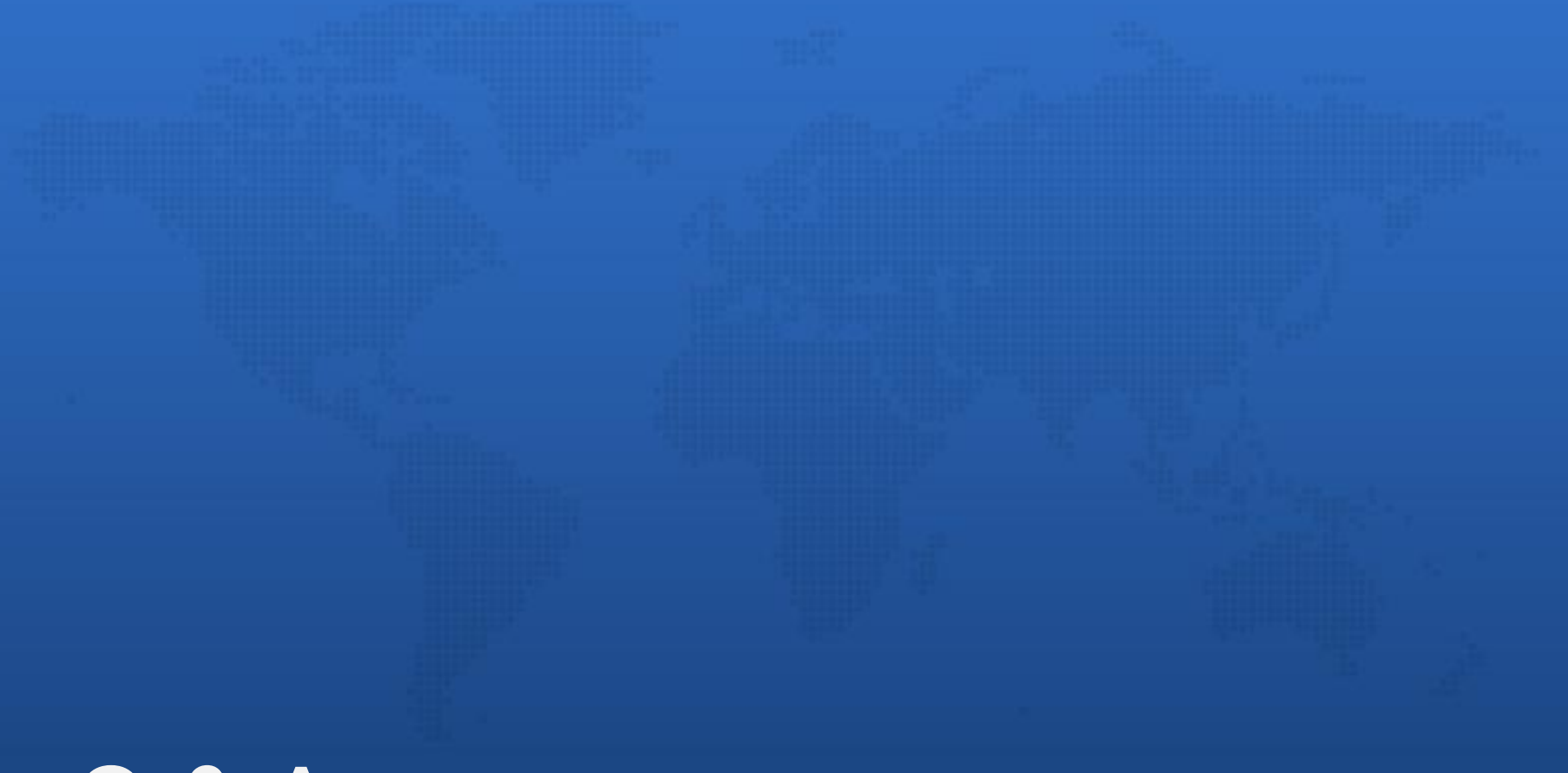

# Q & A

**MDevCon**